# RAPPORT Diskonteringsverktyg

Användarhandledning, version 2024.1

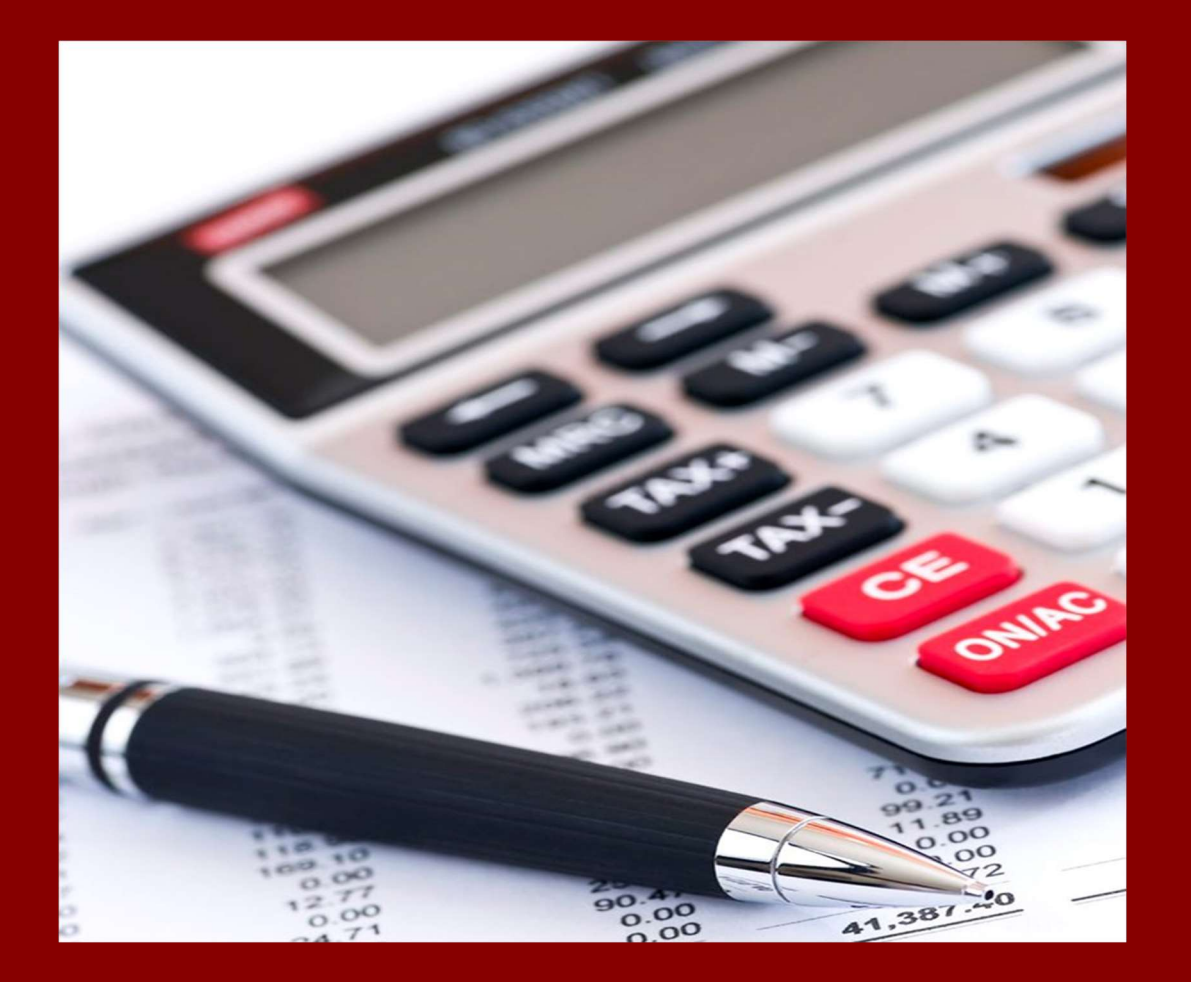

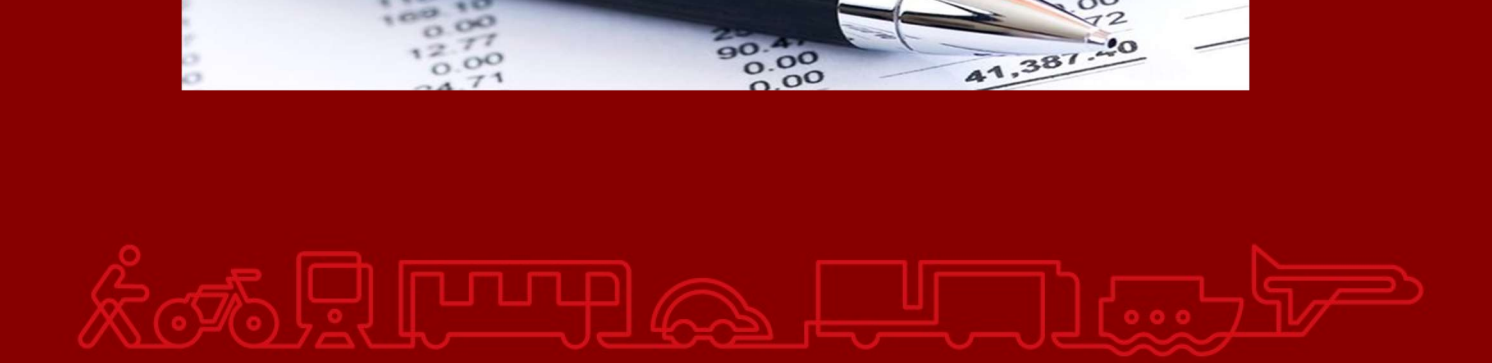

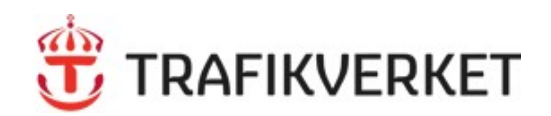

**Trafikverket** Postadress: Röda vägen 1, 781 89 Borlänge

E-post: trafikverket@trafikverket.se Telefon: 0771-921 921, Texttelefon: 010-123 50 00

Dokumenttitel: Diskonteringsverktyg - Användarhandledning, version 2024.1 Författare: Grudemo Stefan, PLee Dokumentdatum: 2024-02-29 Kontaktperson: Stefan Grudemo

# Innehåll

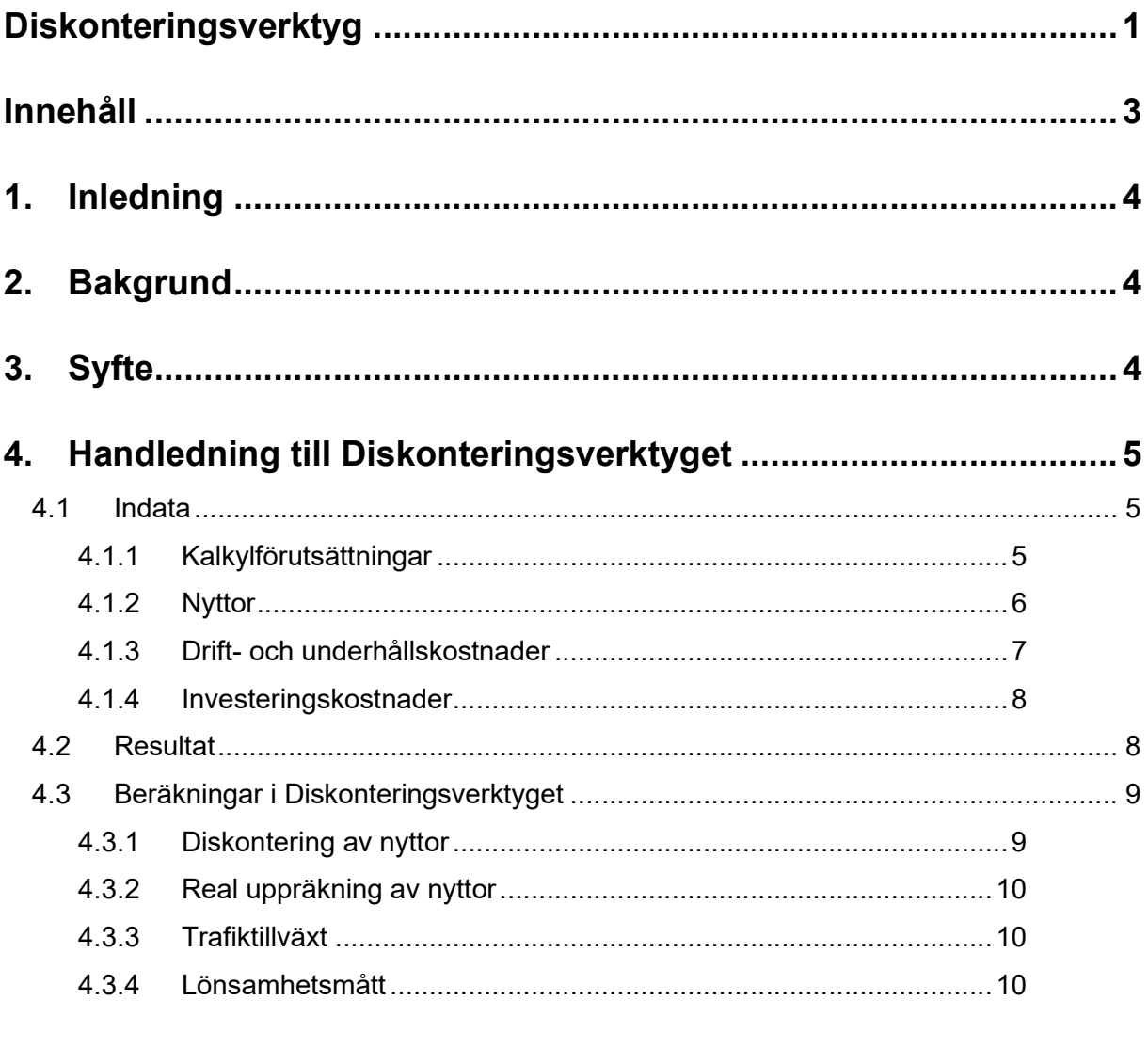

# 5. Handledning till Diskonteringsverktyget i kortformat................ 12

## 1. Inledning

Diskonteringsverktyget är ett Excelbaserat beräkningsstöd för samhällsekonomiska lönsamhetsberäkningar för investeringar. Verktyget diskonterar/kapitaliserar nyttor och kostnader samt beräknar lönsamhetsmått. Detta dokument är en användarhandledning till verktyget.

# 2. Bakgrund

Trafikverket använder ett antal olika beräkningsverktyg för att göra samhällsekonomiska kalkyler. De olika verktygen används för olika typer av analyser och problem. Tillsammans täcker de in en stor del av alla de åtgärder som är aktuella inom Trafikverket. Flera av beräkningsverktygen innehåller samhällsekonomisk lönsamhetsberäkning, men i flera av de programmerade verktygen är det inte helt enkelt att förstå hur lönsamhetsberäkningen görs.

# 3. Syfte

Syftet med Diskonteringsverktyget är att vara ett beräkningsstöd för samhällsekonomiska lönsamhetsberäkningar för investeringar eller nyttor som inte kan beräknas med Trafikverkets standardverktyg. Det kan vara åtgärder inom transportområdet eller andra samhällsåtgärder. Diskonteringsverktyget kan även användas som ett komplement till Trafikverkets andra beräkningsverktyg som inte innehåller någon lönsamhetsberäkning. Diskonteringsverktyget tydliggör även hur de samhällsekonomiska lönsamhetsberäkningarna för investeringar görs i Trafikverket, eftersom det går att se formler och beräkningar.

Utgångspunkten för Diskonteringsverktyget är de samhällsekonomiska beräkningsprinciperna som fastställs i ASEK<sup>1</sup> och tillämpas i Trafikverkets samhällsekonomiska beräkningsverktyg.

<sup>1</sup> www.trafikverket.se/asek

# 4. Handledning till Diskonteringsverktyget

Diskonteringsverktyget beräknar inte självt effekter baserat på effektsamband eller liknande, utan verktyget är endast ett beräkningsstöd för lönsamhetsberäkningar för investeringsåtgärder. Det är upp till användaren att specificera dels vad åtgärden handlar om och dels vilka effekter åtgärden genererar. Effekter ska så långt det är möjligt ingå i beräkningen. De effekter som inte går att beräkna kan hanteras genom verbala bedömningar i en Samlad effektbedömning tillsammans med de beräknade effekterna.

#### 4.1 Indata

Kalkylförutsättningar och kalkylvärden är grunden för samhällsekonomiska kalkyler och beräkningar. Kalkylvärden och beräkningsprinciper tas fram och beslutas av ASEK. Läs mer i gällande ASEK.

I Diskonteringsverktyget ska indata i form av kalkylförutsättningar, nyttor, investeringskostnader och drift- och underhållskostnader anges av användaren. Uppgifter anges av användaren i de vita fälten i Diskonteringsverktyget. Det finns vissa default-uppgifter i enighet med rekommendationer i ASEK. Defaultsatta indata är gråmarkerade i Diskonteringsverktyget. Dessa går givetvis att justera, men i analyser av eller åt Trafikverket ska ASEK:s rekommendationer tillämpas.

#### 4.1.1 Kalkylförutsättningar

I tabellen nedan beskrivs kalkylförutsättningar som är beslutade av ASEK, samt de kalkylförutsättningar som användaren måste sätta själv för att kunna göra en kalkyl i Diskonteringsverktyget.

I de flesta fall är uppgifterna default-satta i enighet med gällande rekommendationer i ASEK. Detta gäller skattefinansieringsfaktor, diskonteringsränta, diskonteringsår, basår för priser, brytår och real uppräkning av nyttor. Dessa fält är gråmarkerade i kalkylförutsättningarna i Diskonteringsverktyget. Användaren måste själv ange kalkylperiod och trafiktillväxt före och efter prognosår 1 (brytår 1) om det är aktuellt med trafiktillväxt.

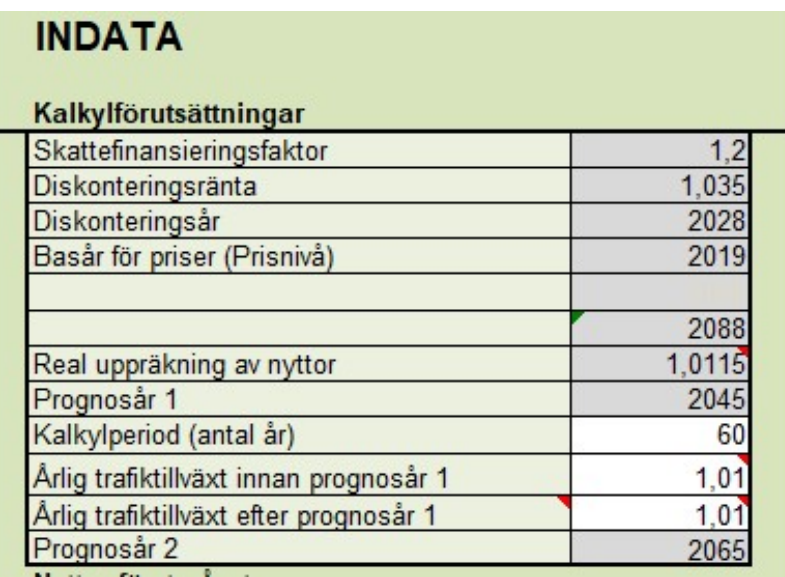

#### Skattefinansieringsfaktor

En skattefinansieringsfaktor används på investeringskostnaden samt kostnader för drift, underhåll och reinvesteringar till följd av investeringen. Defaultsatt enligt ASEK.

#### Diskonteringsränta

Diskonteringsränta är den ränta som framtida nyttor och kostnader diskonteras (räknas ned) med. Diskonteringen ska spegla att människor normalt värderar framtida effekter lägre än omedelbara effekter. Defaultsatt enligt ASEK.

#### Diskonteringsår

Diskonteringsår är det år som man med hjälp av diskonteringsräntan diskonterar (räknar ned) framtida värderade nyttor till och genom kapitalisering räknar upp kostnaderna till. Diskonteringsåret är normalt sett lika med öppningsåret. Defaultsatt enligt ASEK.

#### Trafiköppningsår

Trafiköppningsår är det år då åtgärden är genomförd och kan tas i bruk, det vill säga börja generera nyttor. Tidigare var detta år defaultsatt till ett fast år enligt ASEK. Numera sätts dock trafiköppningsåret som byggstartår + byggtid. Beräkningarna av nyttorna i verktyget (kolumn V – AB) måste därför anpassas till när de börjar falla ut. Om man t.ex. har två års byggtid (investeringskostnader 2028 och 2029) så börjar nyttorna falla ut året efter. Då måste man manuellt ta bort nyttorna för de två byggåren, dvs. i detta fall i cellernaV6, V7 – AB 6, AB 7.

Prognosår Defaultsatt enligt ASEK.

#### Kalkylperiod

Kalkylperiod (antal år) är den tidsperiod som kalkylen omfattar. Kalkylperioden börjar vid öppningsåret och slutar då åtgärden inte längre genererar nyttor. Avgörande för kalkylperiodens längd är inte den tekniska livslängden utan den funktionella/ekonomiska dvs. hur länge den har en funktion i trafiksystemet. Se ASEK för rekommendation om kalkylperiod och livslängd.

#### **Trafiktillväxt**

Trafiktillväxt är den tillväxt i procent som den aktuella infrastrukturen förväntas få per år under kalkylperioden. I Diskonteringsverktyget anges en trafiktillväxt på till exempel 1 % som 1,01. Är det inte relevant att räkna med trafiktillväxt sätts denna istället till 1,0.

#### 4.1.2 Nyttor

De nyttokomponenter som ingår i Trafikverkets verktyg är restider, fordonskostnader, trafiksäkerhetseffekter, externa effekter och skatteintäkter. Samma effekter bör beaktas vid manuella beräkningar så långt det är möjligt.

Nyttorna i Diskonteringsverktyget specificeras helt och hållet av användaren, men ska givetvis baseras på eventuella effektsamband, undersökningar eller bedömningar. I Diskonteringsverktyget finns möjlighet att lägga upp till fem nyttor i samma kalkyl. Om det finns behov av att hantera fler nyttor i samma kalkyl kan nyttorna klumpas ihop och anges i samma fält.

Det är dock viktigt att vara uppmärksam på att det spelar roll i vilket fält nyttan anges. Vissa nyttor ska öka realt över kalkylperioden enligt ASEK och andra inte (se ASEK för vilka). Nytta 1-4 i Diskonteringsverktyget avser nyttor som i beräkningarna kommer öka realt över kalkylperioden, medan nytta 5 avser nytta som inte räknas upp realt utan endast diskonteras. Beroende på detta fyller du i dina beräknade grundnyttor på rätt plats.

Samtliga nyttokomponenter anges dels som nytta och dels hur många personer som får nyttan, om nyttan avser en total nytta anges alltså antal personer till 1.

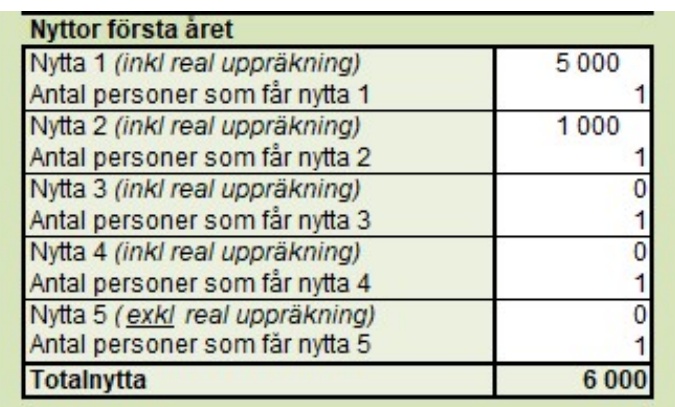

#### 4.1.3 Drift- och underhållskostnader

Drift- och underhållskostnader anges i Diskonteringsverktyget som en årlig kostnad i beräkningsförutsättningarna. Diskonteringsverktyget fördelar sedan drift- och underhållskostnaden på hela kalkylperioden samt diskonterar drift- och underhållskostnaden enligt samma princip som de årliga nyttorna.

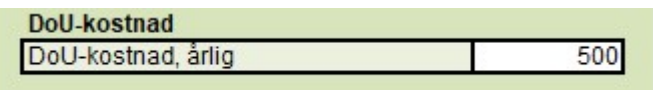

#### 4.1.4 Investeringskostnader

Investeringskostnaden ska anges i prisnivå 2019-årsmedel (men realt uttryckt i 2028 års kostnad). Här kan man ange investeringskostnaden som beräknats i lathunden "Indexomräkning kapitalisering omräkning investeringskostnader" kolumn E flik "Nuvärde investerings-kostnader". Kostnaderna som läggs in här kan alltså först ha bearbetats i den lathunden för att sen läggas in här per år.

Åtgärdens byggstartår antas vara 2028 och investeringskostnaden faller ut det året plus eventuella övriga år som byggnationen sker. Därefter faller de diskonterade nyttorna ut det antal år som åtgärdens livslängd är satt.

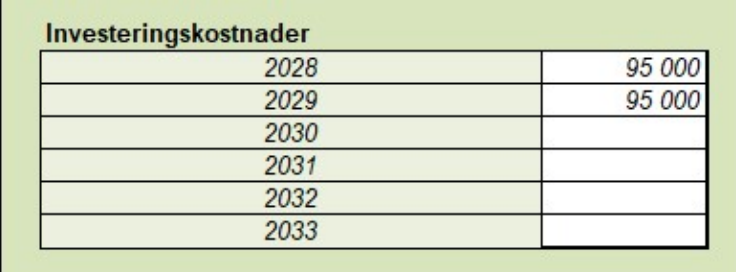

#### 4.2 Resultat

Resultatet av kalkylen i Diskonteringsverktyget visas så fort alla uppgifter angetts i kalkylförutsättningarna.

Som nämnts tidigare måste beräkningarna av nyttorna (kolumn  $V - AB$ ) anpassas till när de börjar falla ut. Om man t.ex. har två års byggtid så börjar nyttorna falla ut året efter. Då måste man manuellt ta bort nyttorna för de två byggåren, dvs. i detta fall i cellerna V6, V7 – AB 6, AB 7.

Kontrollera att resultatet verkar rimligt. Resultatet presenteras som:

- totala nyttor såväl odiskonterade som diskonterade
- investeringskostnad och drift- och underhållskostnad kapitaliserade/diskonterade inklusive samt exklusive skattefinansieringskostnad.
- Resultatet sammanfattas sedan lönsamhetsmåtten nettonuvärde, nettonuvärdeskvot (NNK) samt nyttoutgiftskvot (NUK).

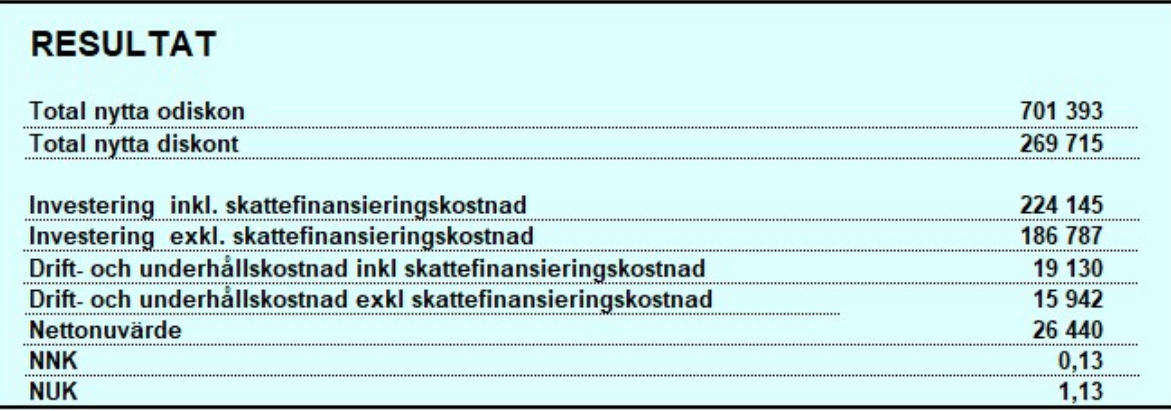

En investerings lönsamhet avgörs av nettonuvärdet, dvs. om nuvärdet av alla årliga nyttor överstiger investeringskostnaden. Ett nettonuvärde större eller lika med noll innebär en lönsam investering. I Trafikverket används även NNKsom lönsamhetsmått. Även där avser en kvot större eller lika med 0 att investeringen är lönsam. Det tredje lönsamhetsmåttet (NUK) visar den samhällsekonomiska nyttan per skattekrona.

#### 4.3 Beräkningar i Diskonteringsverktyget

#### 4.3.1 Diskontering av nyttor

I ASEK beskrivs den beräkningsmodell som används för lönsamhetsberäkning i Trafikverket och som Diskonteringsverktyget baseras på. Enligt ASEK är öppningsåret byggstartåret + byggtiden. Det innebär att åtgärdens nyttor, som börjar falla ut från öppningsåret och framåt över kalkylperioden, diskonteras till öppningsåret, medan åtgärdens investeringskostnader som fallit ut året eller åren före öppningsåret kapitaliseras till diskonteringsåret. Diskontering av nyttor i Diskonteringsverktyget görs genom att multiplicera nyttan med en diskonteringsfaktor:

$$
\frac{1}{(1+disk onteringsränta)}^{\wedge (trafik\"oppnings\^a-diskonterin \mathsf{a}r+\mathsf{a}r)}
$$

Nuvärdet av en nytta är alltså;

$$
\frac{nytta^{-\text{(trafiköppningsår-diskonteringsår+år)}}{1+\text{ränta}}
$$

Summan av nuvärdena ger total diskonterad nytta i Diskonteringsverktyget. Figurerna nedan visar skillnaden mellan odiskonterade och diskonterade nyttor (inklusive real uppräkning och trafiktillväxt).

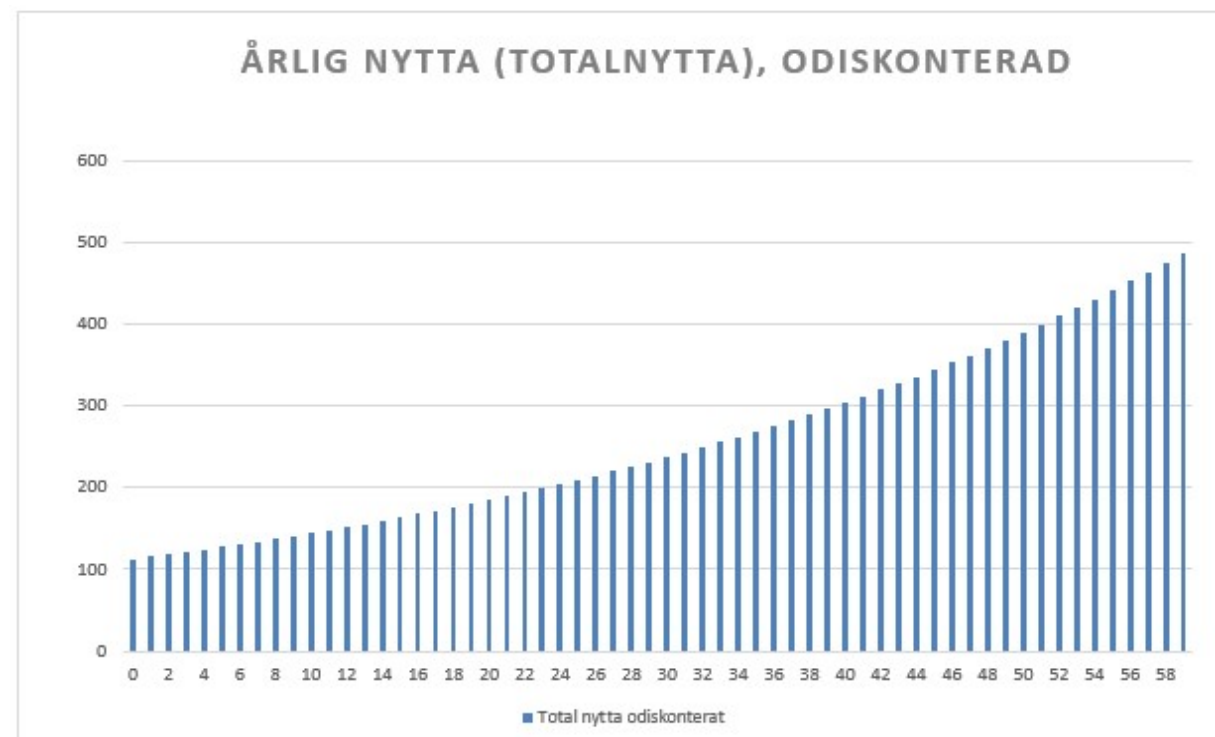

Figur 1. Odiskonterade årliga nyttor

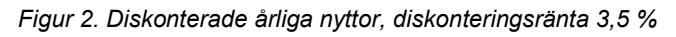

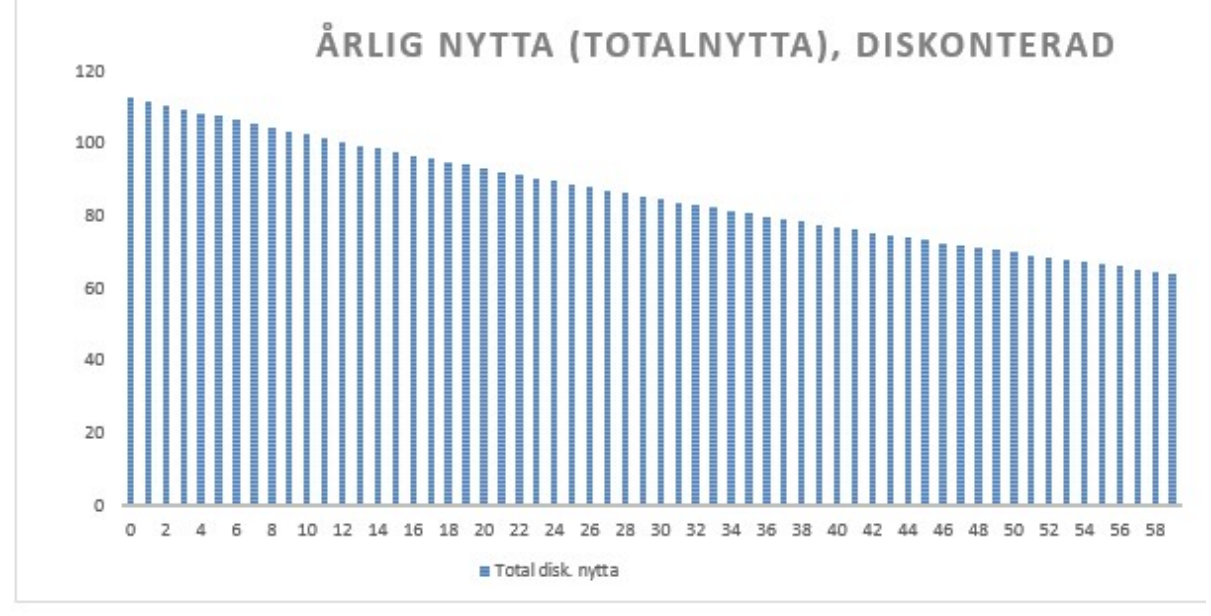

#### 4.3.2 Real uppräkning av nyttor

Enligt ASEK tillämpas real uppräkning av vissa nyttor över kalkylperioden. Detta innebär att nyttorna räknas upp med en procentsats från basåret till diskonteringsåret och sedan årligen över kalkylperioden.

 $(1 + real$  årlig uppräkning)<sup>^(diskonteringsår-basår trafi år)</sup>

I Diskonteringsverktyget beräknas en faktor för den årliga reala uppräkningen som sedan multipliceras med diskonteringsfaktorn. Denna multipliceras sedan med de årliga nyttorna över kalkylperioden. Detta gäller för nytta 1–4 i Diskonteringsverktyget, i beräkningen av nytta 5 ingår inte årlig real uppräkning.

#### 4.3.3 Trafiktillväxt

Diskonteringsverktyget kan även ta hänsyn till trafiktillväxt. Trafiktillväxten baseras på en trafikprognos eller en schablon. Trafiktillväxt den trafiktillväxt i procent som den aktuella infrastrukturen förväntas få per år från öppningsåret och under hela kalkylperioden. I Diskonteringsverktyget anges 1 % trafiktillväxt som 1,01.

#### 4.3.4 Lönsamhetsmått

Resultatet av en samhällsekonomisk kalkyl i Diskonteringsverktyget sammanfattas sedan i två lönsamhetsmått: Nettonuvärde, nettonuvärdeskvot NNK och nyttoutgiftskvot (NUK) Lönsamhetsmåtten beräknas på följande vis:

#### Nettonuvärde, NNV:

```
Nettonuvärde = nytta - invsteringskostnad - Dolkostnad
```
NNK:

$$
\textit{ONNK} = \frac{\textit{Samhällsekonomisk nytta-utgifter}}{\textit{Utgifter}}
$$

 $\label{thm:Utgifter} Utgifter = Investeringskostnad + kostnader för drift, underhåll och reinvestering$  $\circ$ 

NUK:

$$
NUK = \frac{Samhällsekonomisk nytta}{Utgifter} = NNK + 1
$$

## 5. Handledning till Diskonteringsverktyget i kortformat

- 1. Fyll i Kalkylförutsättningar: Uppgifter anges av användaren i de vita fälten och defaultsatta indata enligt ASEK är gråmarkerade i Diskonteringsverktyget. Användaren måste själv ange kalkylperiod och trafiktillväxt. En trafiktillväxt på till exempel 1 % anges i Diskonteringsverktyget som 1,01. Är det inte relevant att räkna med trafiktillväxt sätts istället denna till 1,0.
- 2. Fyll i Nyttor: Uppgifter anges av användaren i de vita fälten i Diskonteringsverktyget. Diskonteringsverktyget kan hantera upp till fem nyttor i samma kalkyl, men observera att nyttorna måste anges i rätt fält. Nytta 1–4 i Diskonteringsverktyget avser nyttor som i beräkningarna kommer öka realt över kalkylperioden, medan nytta 5 avser nytta som inte räknas upp realt utan endast diskonteras. I samtliga nyttor ingår trafiktillväxt om det anges i förutsättningarna. För varje nytta anges både nytta och hur många personer som får nyttan, om nyttan avser en total nytta anges alltså antal personer till 1.
- 3. Fyll i Drift- och underhållskostnad: Uppgifter anges av användaren i de vita fälten i Diskonteringsverktyget. Drift- och underhållskostnader anges i Diskonteringsverktyget som en årlig kostnad i beräkningsförutsättningarna. Diskonteringsverktyget fördelar sedan drift- och underhållskostnaden på hela kalkylperioden samt diskonterar.
- 4. Fyll i Investeringskostnader: Uppgifter anges av användaren i de vita fälten i Diskonteringsverktyget. Investeringskostnader anges i Diskonteringsverktyget för aktuella år. Åtgärdens investeringskostnader antas falla ut året före trafiköppningsåret och tidigare. I ASEK finns rekommendationer om hur investeringskostnaden ska fördelas på byggåren. Investeringskostnaden ska anges i samma prisnivå som nyttorna och anges exklusive skattefaktor. Skattefaktor läggs sedan på automatiskt av Diskonteringsverktyget.
- 5. Granska indata: Kontrollera att kalkylförutsättningar, nyttor och kostnader är korrekt angivna.
- 6. Resultat: Kontrollera att resultatet verkar rimligt. Resultatet presenteras som:
	- a. totala nyttor såväl odiskonterade som diskonterade
	- b. investeringskostnad och drift- och underhållskostnad diskonterade/kapitaliserade inklusive skattefaktor.

Resultatet sammanfattas sedan i lönsamhetsmåtten Nettonuvärde, nettonuvärdeskvot (NNK) samt nettoutgiftskvot (NUK)

7. Dokumentation: Eventuellt dokumentera resultaten inom metoden Samlad effektbedömning<sup>2</sup> .

I verktyget finns även en flik, Information, där relevant information, fakta etc. kan läggas.

<sup>2</sup> www.trafikverket.se/seb

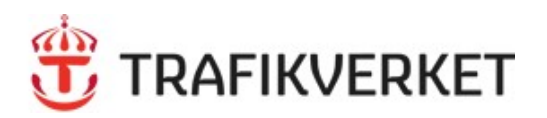

Trafikverket, 781 89 Borlänge. Besöksadress: Röda vägen 1 Telefon: 0771-921 921, Texttelefon: 010-123 50 00 trafikverket.se